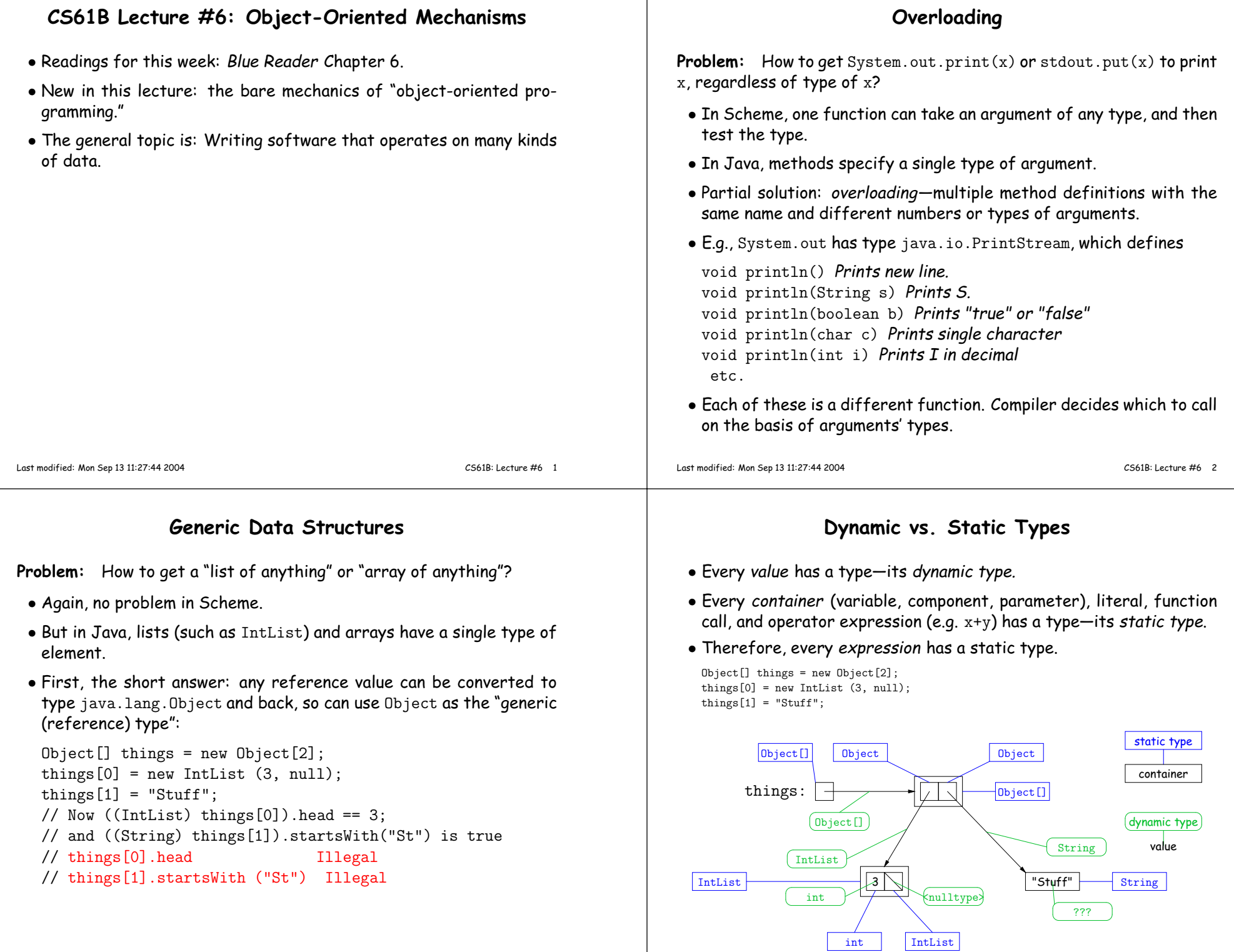

### Type Hierarchies

- $\bullet$  A container with (static) type T may contain a certain value only if that value "is <sup>a</sup>" T—if the (dynamic) type of the value is <sup>a</sup> subtype of T. Likewise, <sup>a</sup> function with return type <sup>T</sup> may return only valuesthat are subtypes of T.
- Java is designed so that any expression of (static) type <sup>T</sup> always yields <sup>a</sup> value that "is <sup>a</sup>" T.
- All types are subtypes of themselves (& that's all for primitive types)
- Reference types form <sup>a</sup> type hierarchy; some are subtypes of others. **null**'s type is a subtype of all reference types.
- All reference types are subtypes of Object.

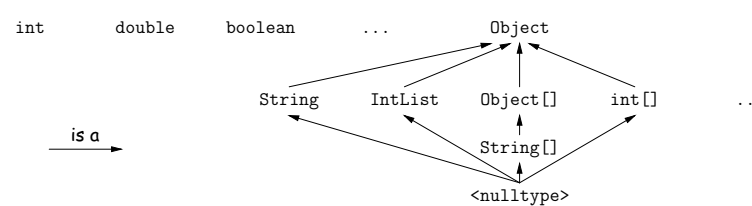

CS61B: Lecture #6 <sup>5</sup>

# Consequences of Compiler's "Sanity Checks"

• This is <sup>a</sup> conservative rule. The last line of the following, which you might think is perfectly sensible, is illegal:

 $int[] A = new int[2]$ :

 Object <sup>x</sup> <sup>=</sup> A; // All references are Objects A[i] <sup>=</sup> 0; // Static type of <sup>A</sup> is array... $x[i+1] = 1$ ; // But not of x: ERROR

Compiler figures that not every Object is an array.

- Q: Don't we know that <sup>x</sup> contains array value!?
- A: Yes, but still must tell the compiler, like this:  $((int []) x)[i+1] = 1;$
- Defn: Static type of cast (T) <sup>E</sup> is T.
- Q: What if <sup>x</sup> isn't an array value, or is null?
- A: For that we have runtime errors—exceptions.

# The Basic Static Type Rule

• Static types are "known to the compiler," because you declare them, as in

Object x; // Static type of field int <sup>f</sup> (Object s) { // Static type of call to f, and of parameterint y; // Static type of local variable

or they are pre-declared by the language (like 3).

 $\bullet$  Compiler insists that in an assignment, L = E, or function call,  $f(E)$ , where

void  $f$  (SomeType L)  $\{ \ldots \}$ ,

E's static type must be subtype of L's static type.

• Similar rules apply to E[i] (static type of <sup>E</sup> must be an array) andother built-in operations.

Last modified: Mon Sep 13 11:27:44 2004

CS61B: Lecture #6 6

# Overriding and Extension

- Notation so far is clumsy.
- Q: If <sup>I</sup> know Object variable <sup>x</sup> contains <sup>a</sup> String, why can't <sup>I</sup> write, x.startsWith("this")?
- A: startsWith is only defined on Strings, not on all Objects, so thecompiler isn't sure it makes sense, unless you cast.
- But, if an operation were defined on all Objects, then you wouldn't need clumsy casting.
- Example: .toString() is defined on all Objects. You can always say x.toString() if <sup>x</sup> has <sup>a</sup> reference type.
- $\bullet$  The default .toString() function is not very useful; on an <code>IntList</code>, would produce string like "IntList@2f6684"
- But for any subtype of Object, you may override the default definition.

### Overriding toString

- $\bullet$  For example, if  ${\tt s}$  is a String,  ${\tt s}.$   ${\tt toString}()$  is the identity function (fortunately).
- For any type you define, you may supply your own definition, as wedid in class IntList:

```
public String toString () {
StringBuffer b = new StringBuffer ();b.append ("["");
for (IntList L = this; L != null; L = L.tail)b.append (" " + L.head);b.append ("]");

return b.toString ();}
```
- If <sup>x</sup> <sup>=</sup> new IntList (3, new IntList (4, null)), then x.toString() is "[3 4]".
- $\bullet$  Conveniently, the "+" operator on Strings calls .  $\texttt{toString}$  when asked to append an Object, and so does the "%s" formatter for printf.
- With this trick, you can supply an output function for any type you define.

Last modified: Mon Sep 13 11:27:44 2004

#### **Illustration**

```
class Worker {
void work () {
collectPay ();}}
```
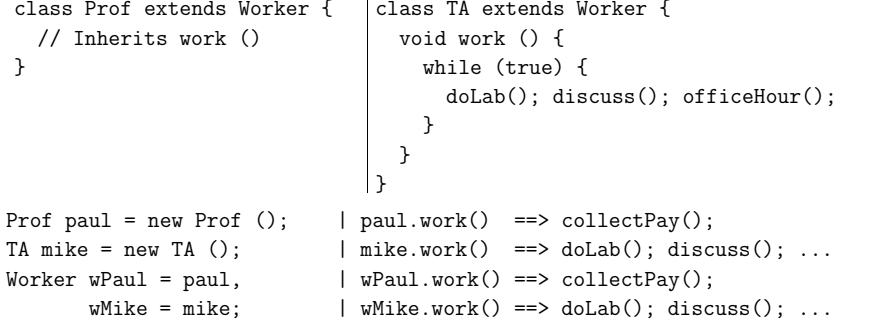

Lesson: For instance methods (only), select method based on dynamic type. Simple to state, but we'll see it has profound consequences.

## Extending <sup>a</sup> Class

• To say that class <sup>B</sup> is <sup>a</sup> direct subtype of class <sup>A</sup> (or <sup>A</sup> is <sup>a</sup> direct superclass of <sup>B</sup>), write

class B extends A { ... }

- By default, class ... extends java.lang.Object.
- The subtype inherits all fields and methods of its superclass (andpasses them along to any of its subtypes).
- In class B, you may override an instance method (not <sup>a</sup> static method), by providing a new definition with same *signature* (name, return type, argument types).
- $\bullet$  I'll say that a method and all its overridings form a *dynamic method* set.
- The Point: If  $f(\ldots)$  is an instance method, then the call  $x.f(\ldots)$ calls whatever overriding of <sup>f</sup> applies to the dynamic type of <sup>x</sup>, regardle<mark>ss of the static type of</mark> x.

Last modified: Mon Sep 13 11:27:44 2004

CS61B: Lecture #6 <sup>10</sup>

### What About Fields and Static Methods?

```
class Parent {
int x = 0;
static int y = 1;
static void f() {
System.out.printf ("Ahem!%n");}
static int f(int x) {return x+1;}}class Child extends Parent {String x = "no";
static String y = "way";static void f() {
System.out.printf ("I wanna!%n");}}
```
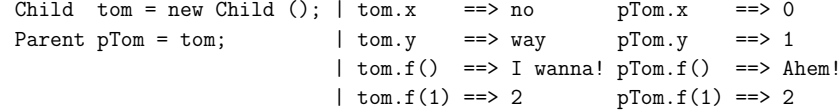

Lesson: Fields hide inherited fields of same name; static methods hide methods of the same signature.

Real Lesson: Hiding causes confusion; so understand it, but don't do it!

CS61B: Lecture #6 9

#### What's the Point?• The mechanism described here allows us to define <sup>a</sup> kind of generic method.• <sup>A</sup> superclass can define <sup>a</sup> set of operations (methods) that are common to many different classes. • Subclasses can then provide different implementations of thesecommon methods, each specialized in some way. • All subclasses will have at least the methods listed by the superclass.• So when we write methods that operate on the superclass, they will automatically work for all subclasses with no extra work. Last modified: Mon Sep 13 11:27:44 2004 CS61B: Lecture #6 <sup>13</sup> Primitive Types and Objects• Unfortunately, primitive types (int, boolean, long, etc.) ge<sup>t</sup> left out in the cold; they are not subtypes of Object. • So, we can't exactly write <sup>a</sup> generic method that will handle bothreference values and primitive values. • Java has dealt with this in its library by providing ways to box primitive values: that is, to pu<sup>t</sup> it inside an object and refer to it from then on through <sup>a</sup> pointer to the object. These objects are sometimes called wrappers: Integer boxed <sup>=</sup> new Integer (42); int unboxed <sup>=</sup> boxed.intValue ();boxed: 42 Integer unboxed: 42• The library contains wrapper classes like this for all the primitive types: Integer, Long, Boolean, Double, Float, Character, Short, Byte.• Newest Java will box and unbox automatically. We'll see why this is useful later.Last modified: Mon Sep 13 11:27:44 2004CS61B: Lecture #6 <sup>14</sup>